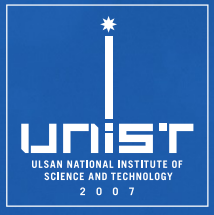

# **CSE610: Web Programming & Security**

**7. Cross-Site Request Forgery**

Seongil Wi

Department of Computer Science and Engineering

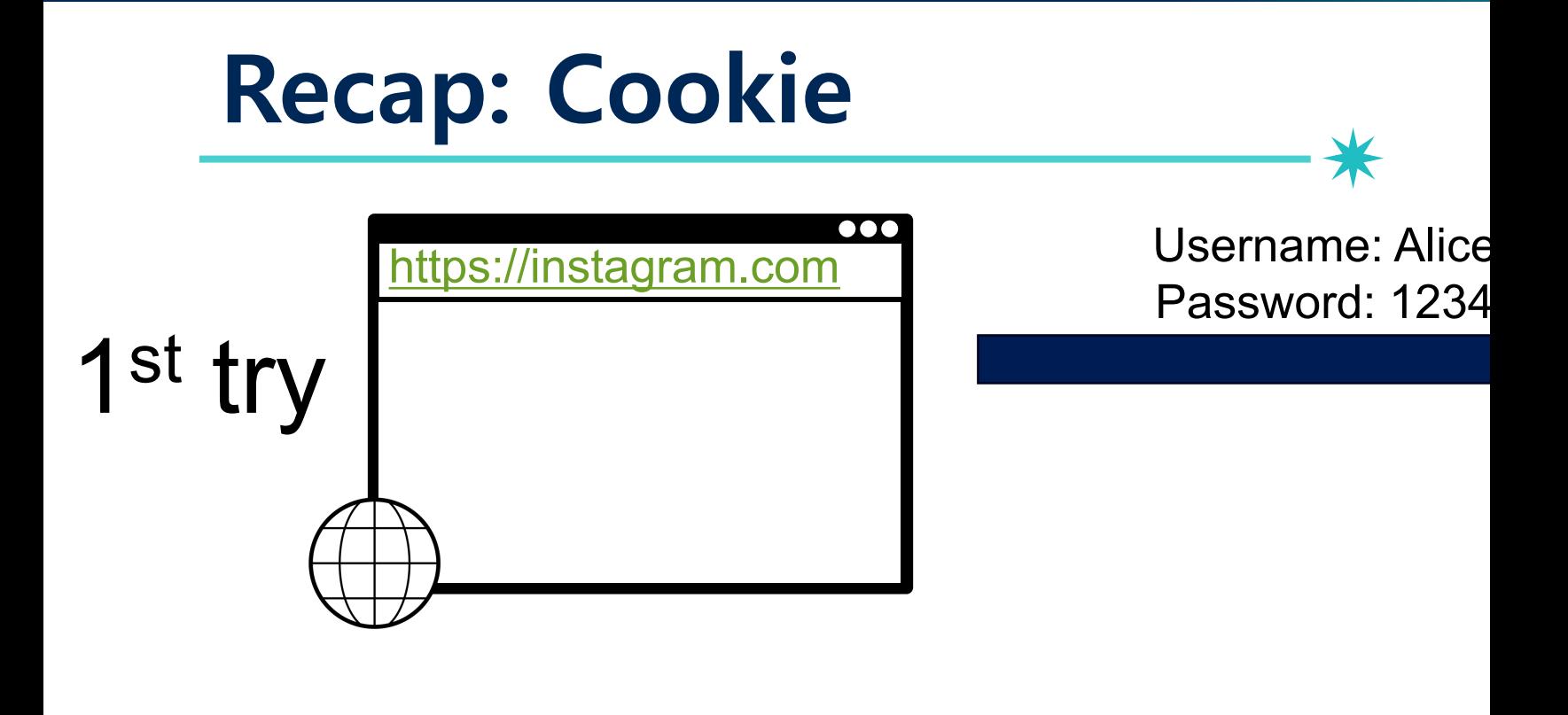

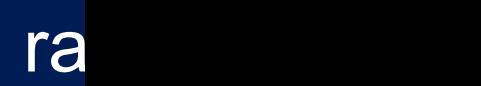

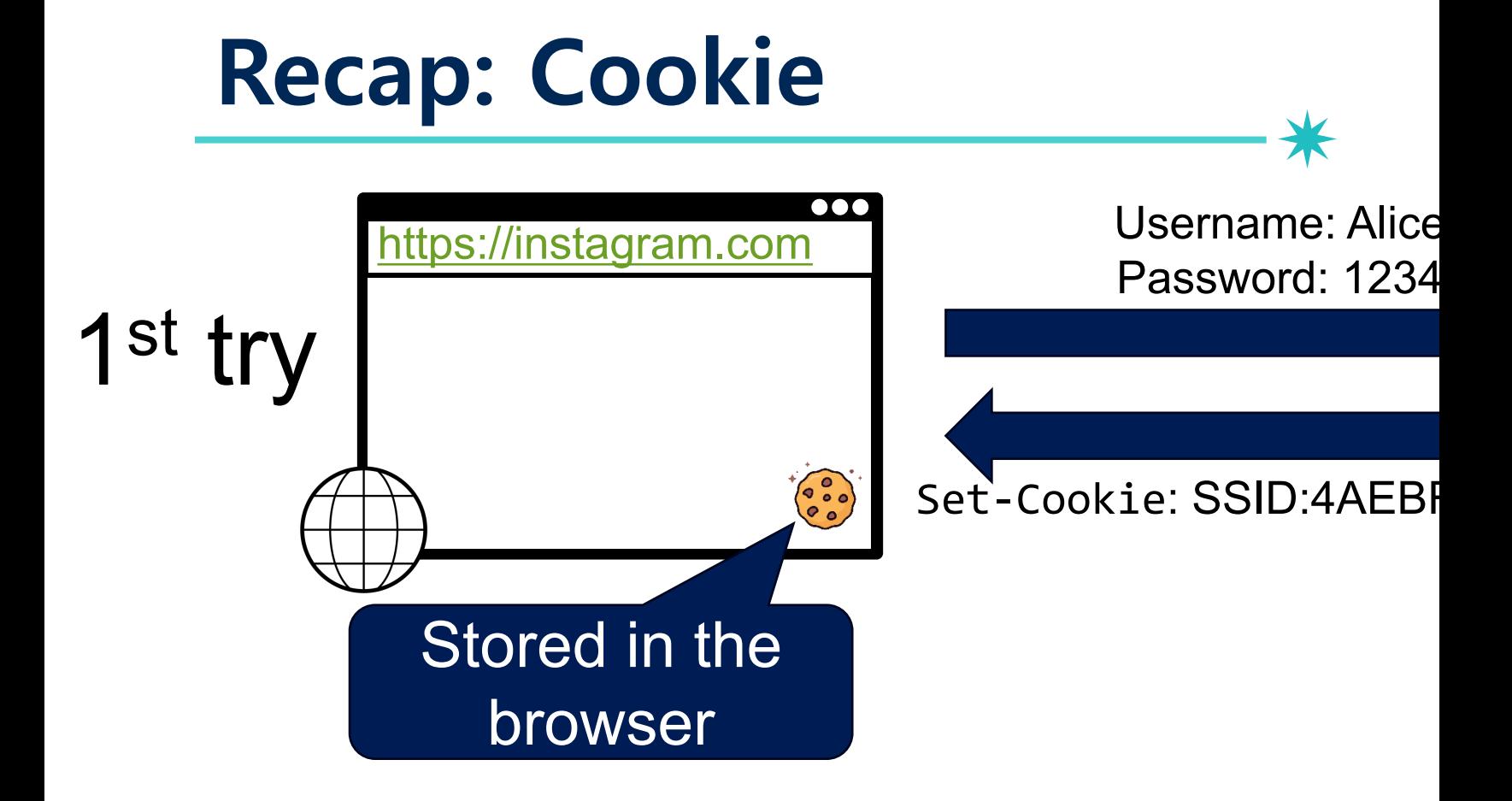

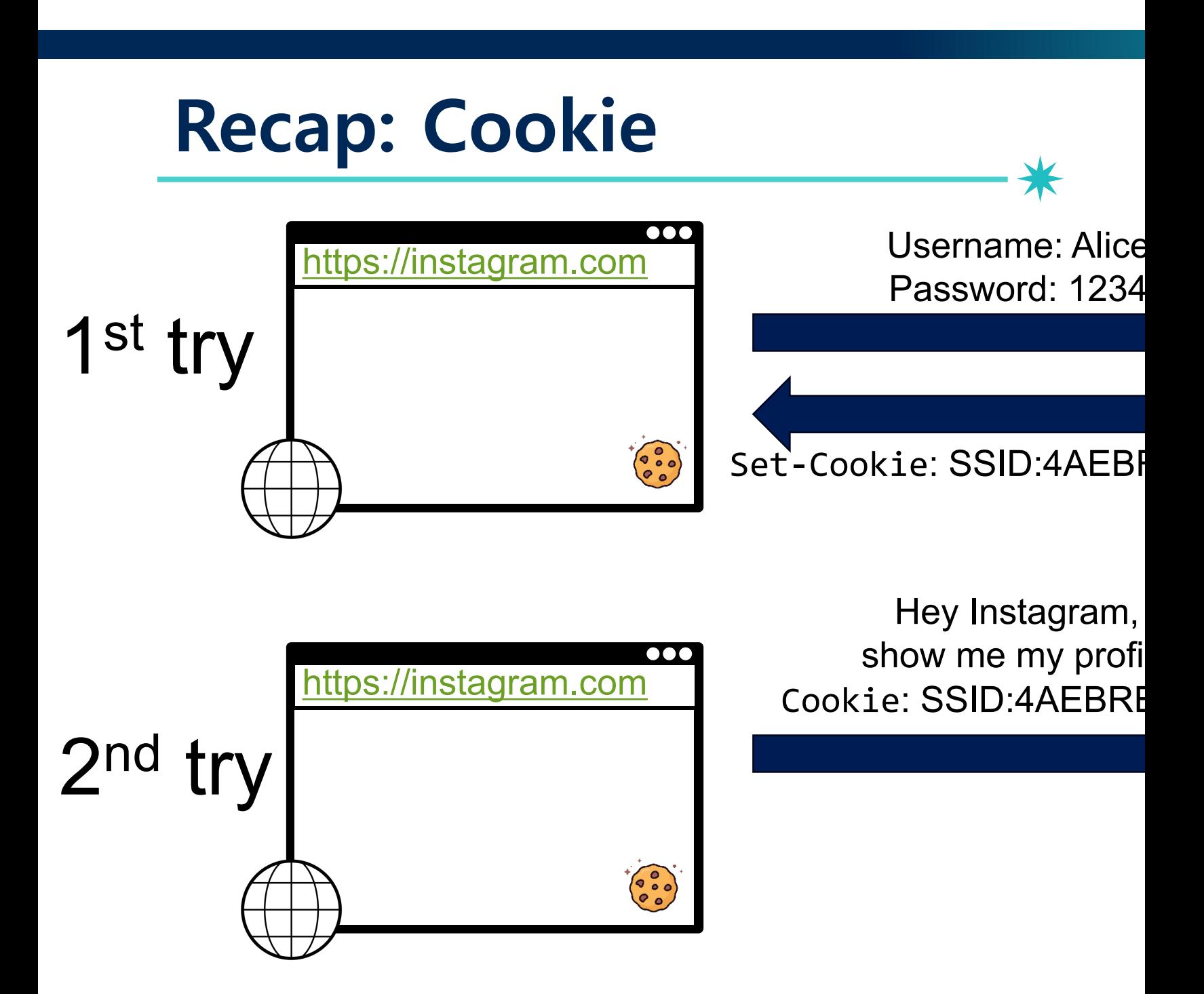

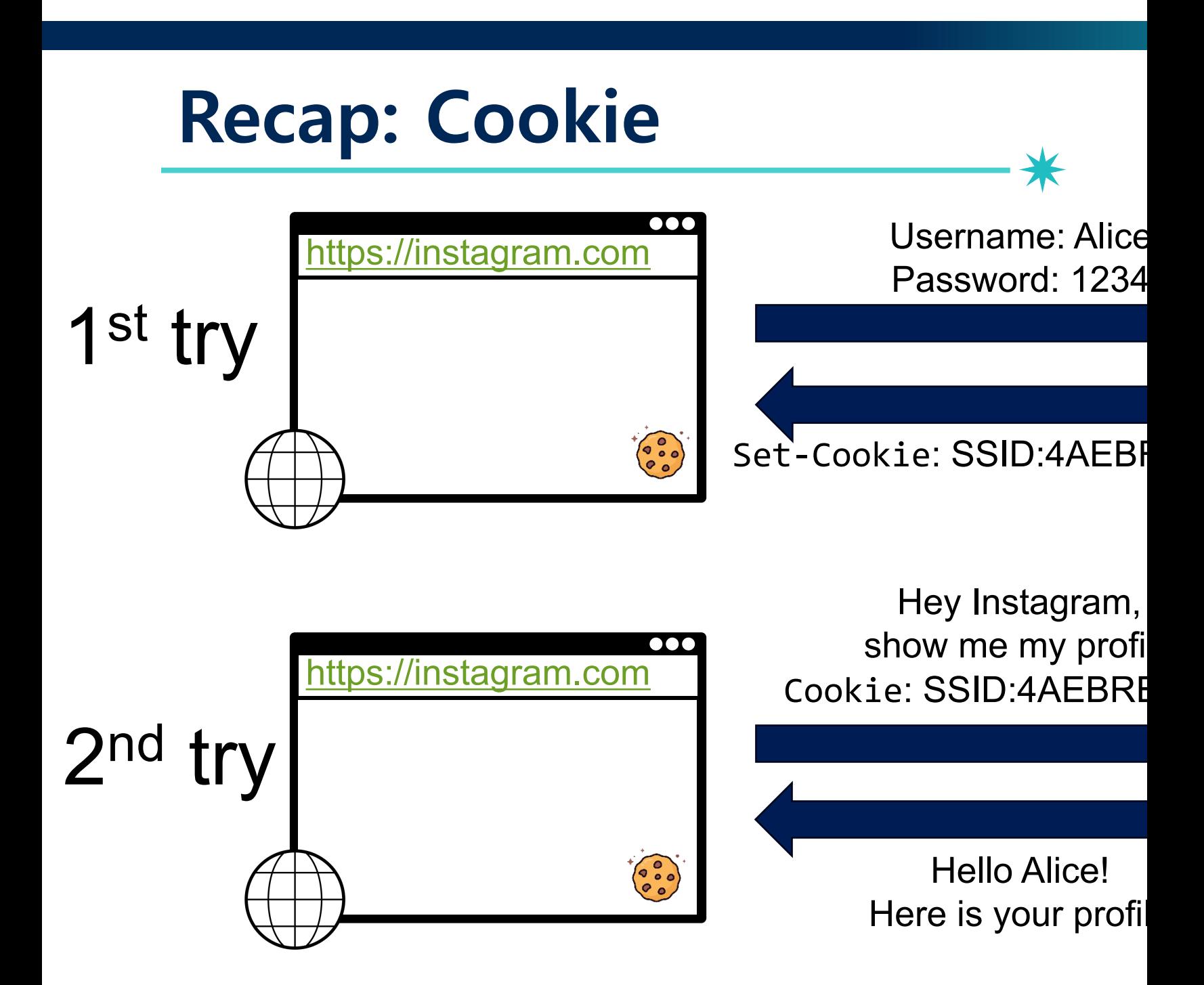

### **Recall: Cookie**

- A common usage: authentication
	- − E.g., log into bank.com
- Once authenticated, subsequent request will be accepted
- What if an attacker **tricks the user** to do unwanted actions?
	- − E.g., send money to the attacker

# **Motivation: SOP Does Not Control Sending!**

- Same origin policy (SOP) controls access to DOM
- Active content (scripts) can send a request anywhere! − No user involvement required

−E.g., <img src="http://othersite.com/file.cgi?foo=1&bar=1">

• Force a user to execute unwanted actions (e.g., changing state) on an authenticated web application

9

−Also, known as XSRF

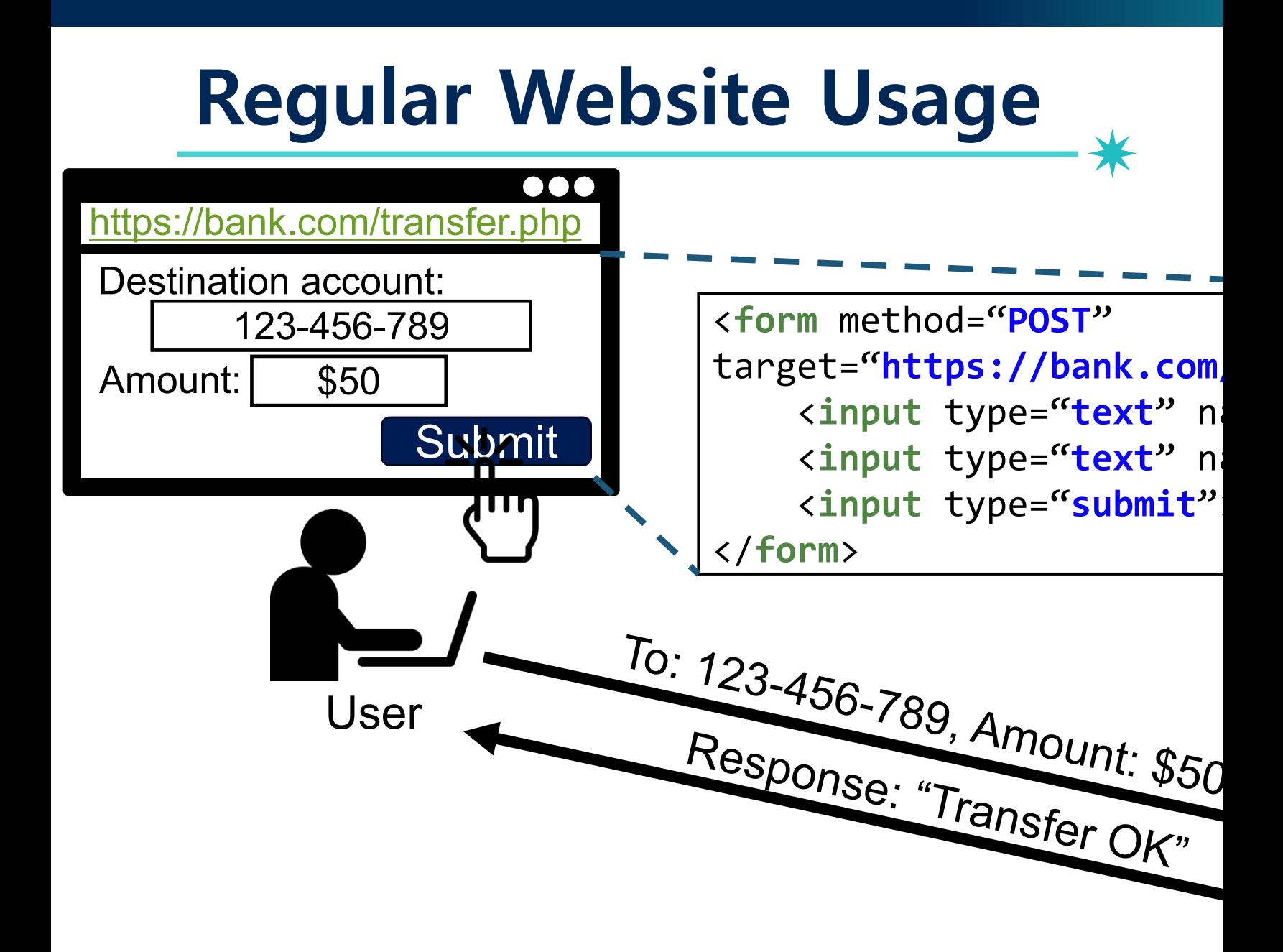

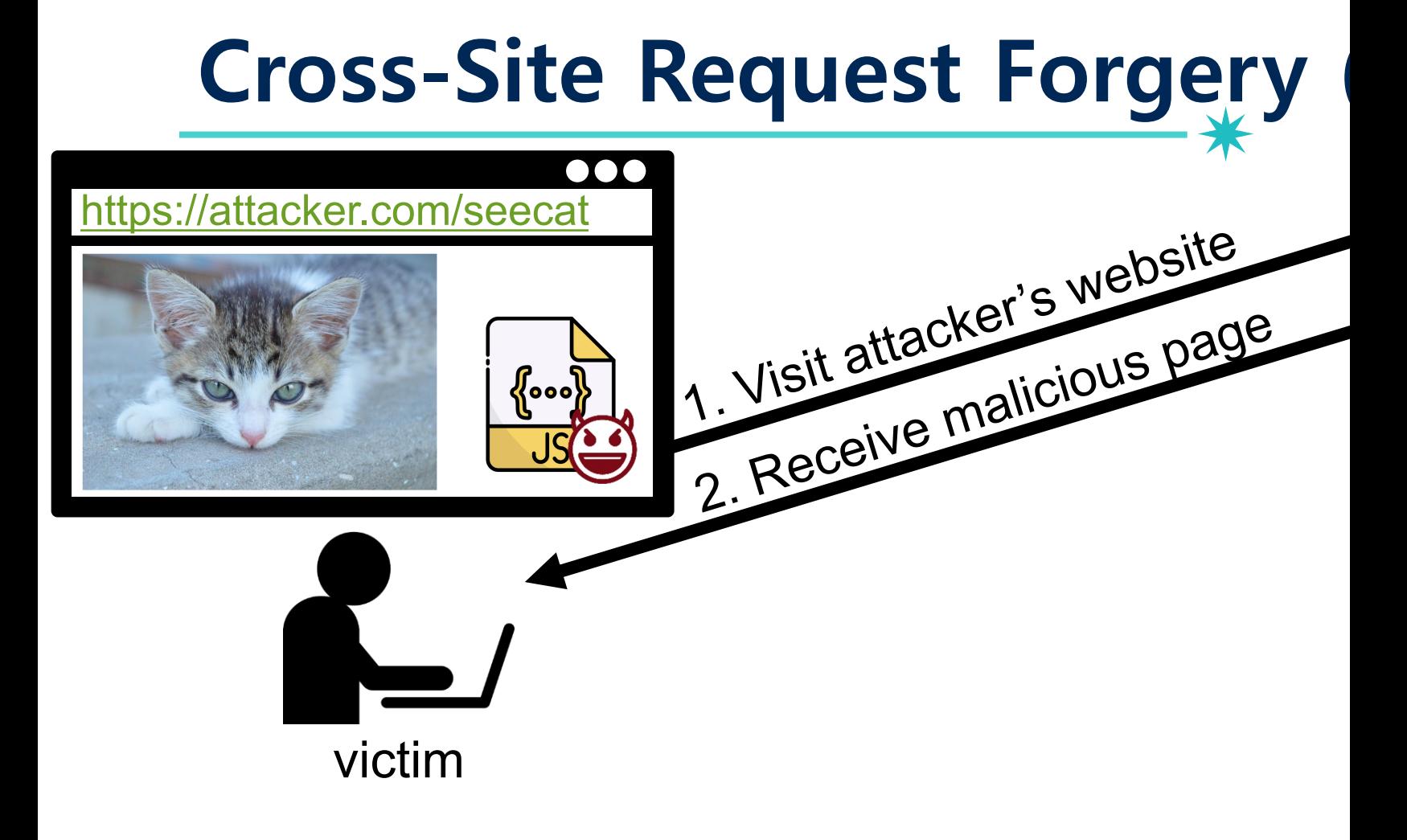

#### Cross-Site Request Forgery

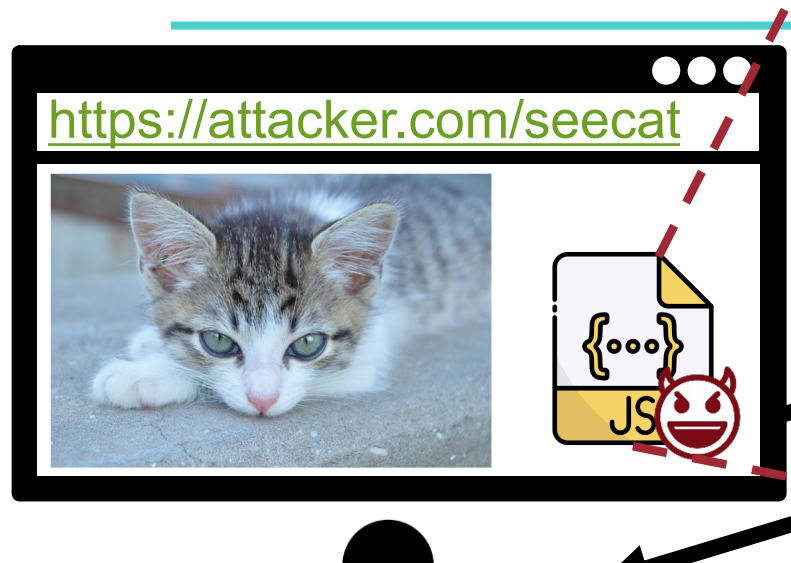

<input type="hidden"<br></form><br><script><br>+nancfon.cubmit(). </torm><br>
<script><br>
transfer.submit();<br>
</script> <**form** method="**POST**" id="**transfer**" target="https://bank.com/tra  $\langle$ **input** type="hidden" name= <**input** type="**hidden**" name="**amount**" value="**1000000**"> </**form**> <**script**> transfer.submit(); </**script**>

victim

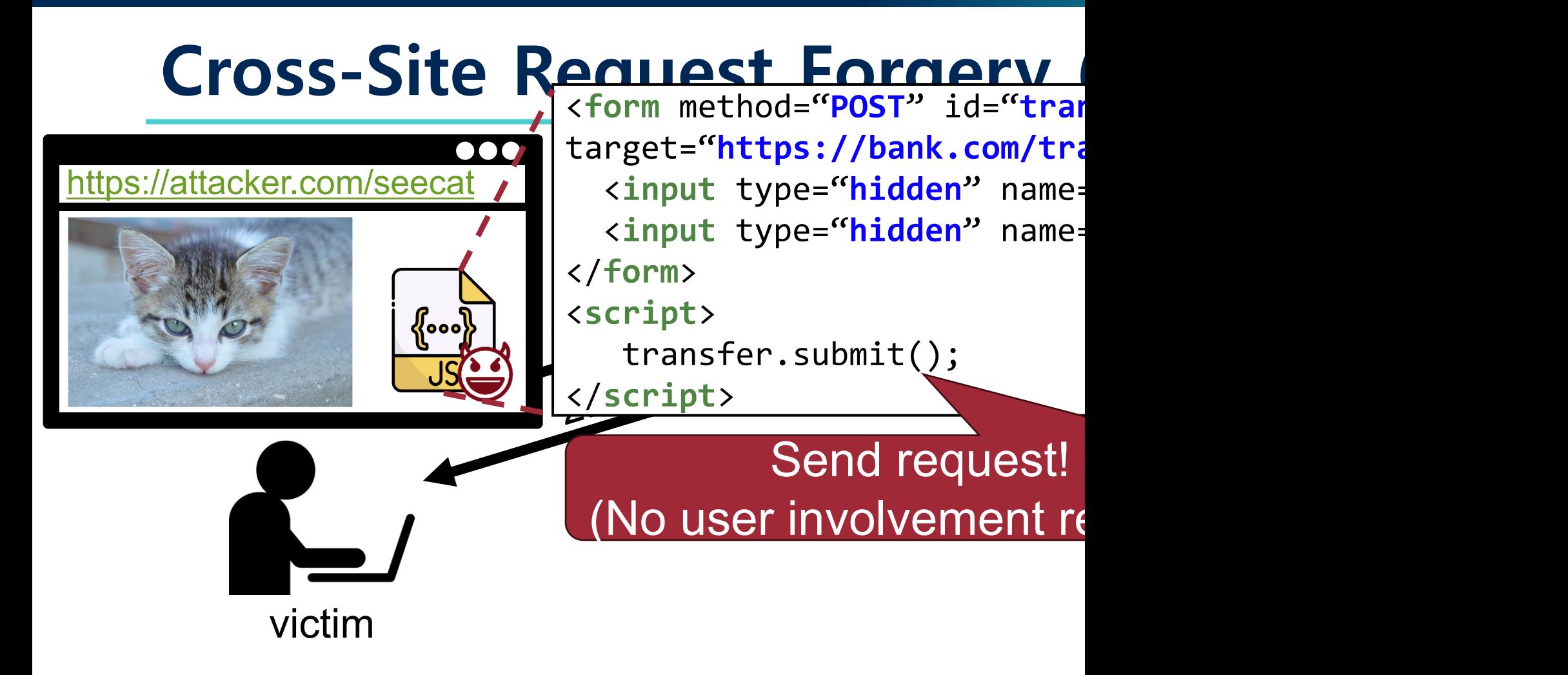

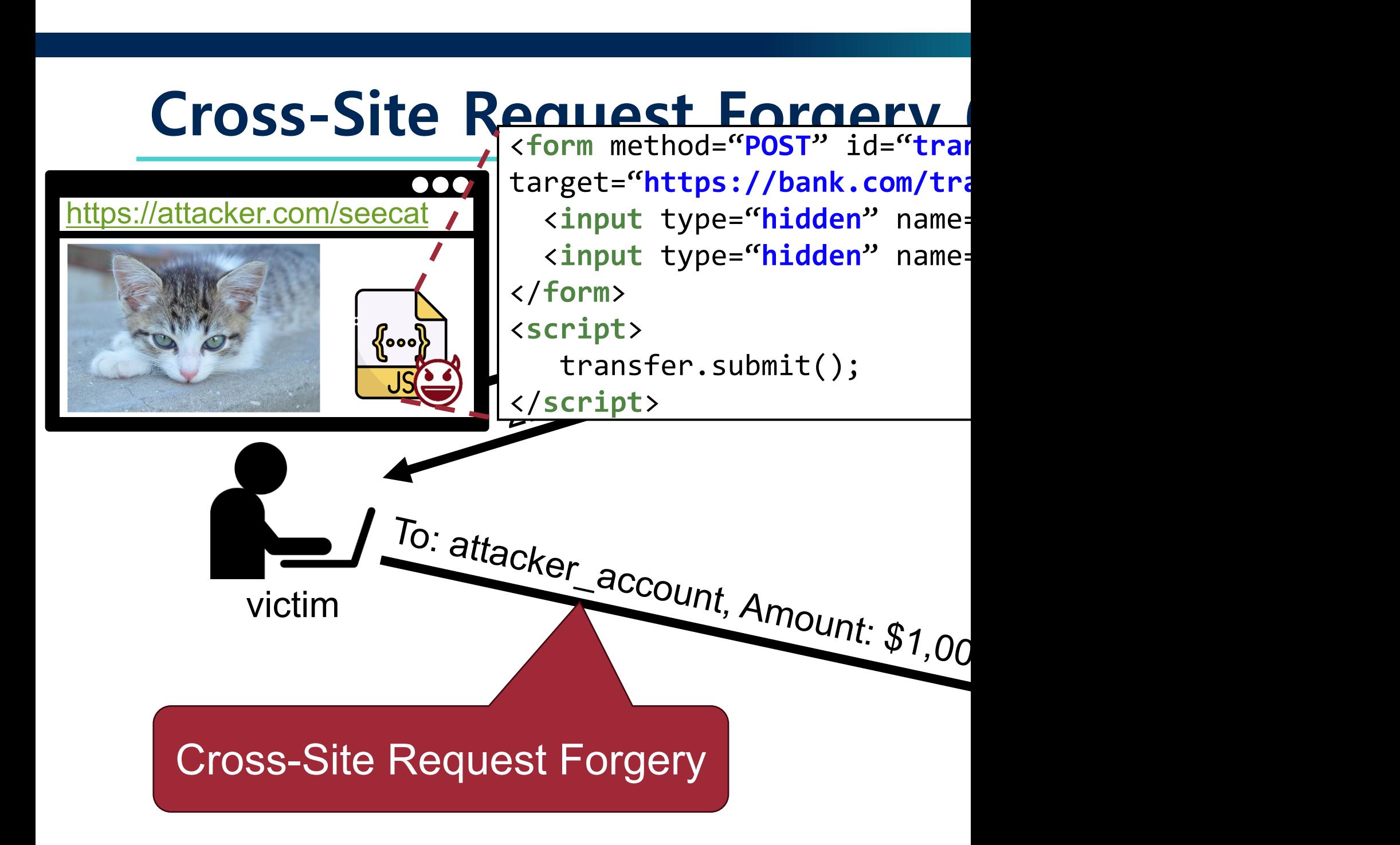

• Force a user to execute unwanted actions (e.g., changing state) on an authenticated web application

15

• Attack works for GET (Invisible images, hidden iframes, css files, scripts, ...)

<**img** src="bank.com/transfer.php?to=attacker\_account&amout=100" height="0" width="0"> </**img**>

• Force a user to execute unwanted actions (e.g., changing state) on an authenticated web application

16

• Attack works for GET (Invisible images, hidden iframes, css files, scripts, ...)

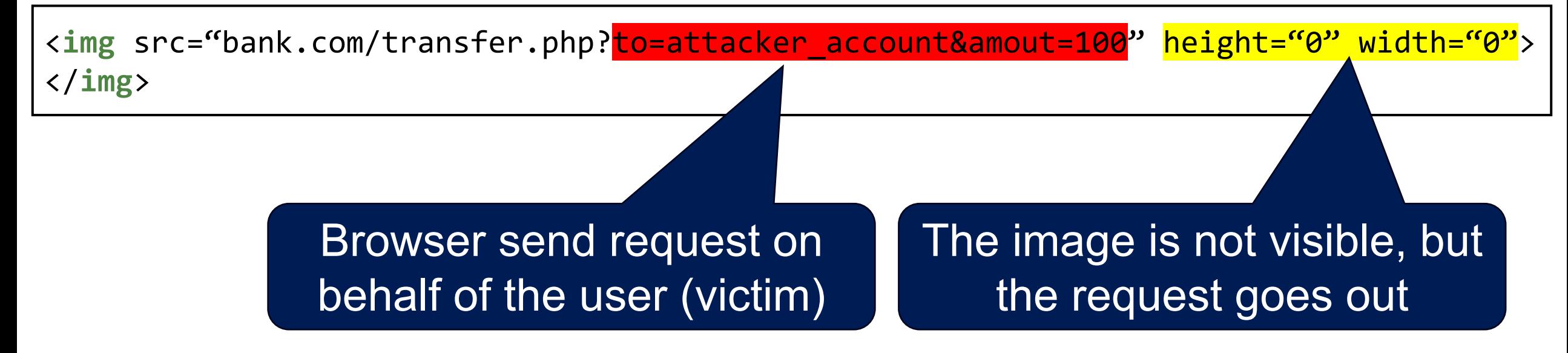

• Force a user to execute unwanted actions (e.g., changing state) on an authenticated web application

17

• Attack works for GET (Invisible images, hidden iframes, css files, scripts, ...)

<**img** src="bank.com/transfer.php?to=attacker\_account&amout=100" height="0" width="0"> </**img**>

• and POST (create iframe, submit form, use XHR APIs ...)

```
<form method="POST" action="https://bank.com/transfer.php" id="transfer"> 
   <input type="hidden" name="act-to" value="attacker_account">
\le <code>input type="hidden"</code> name="<code>amount"</code> <code>v</code> <code>\le <code>script></code></code>
</form>
<script>
   transfer.submit() 
</script> 
                                                    var xhr = new XMLHttpRequest();
                                                     xhr.open('POST', 'bank.com/transfer.php');
                                                …
                                                     xhr.send("to=attacker_account&amout=100")
                                               </script>
```
• and POST (create iframe, submit form, use XHR APIs …)

• Force a user to execute unwanted actions (e.g., changing state) on an authenticated web application

18

### **img server.php?to="bank" width="0" width="0" width="0" width="0" width="0" width="0" width="0" width="0" width="0" height="0" width="0" width="0" width="0" width="0" width="0" width="0" width="0" width="0" width="0" width** A web page can **send information to any site**!

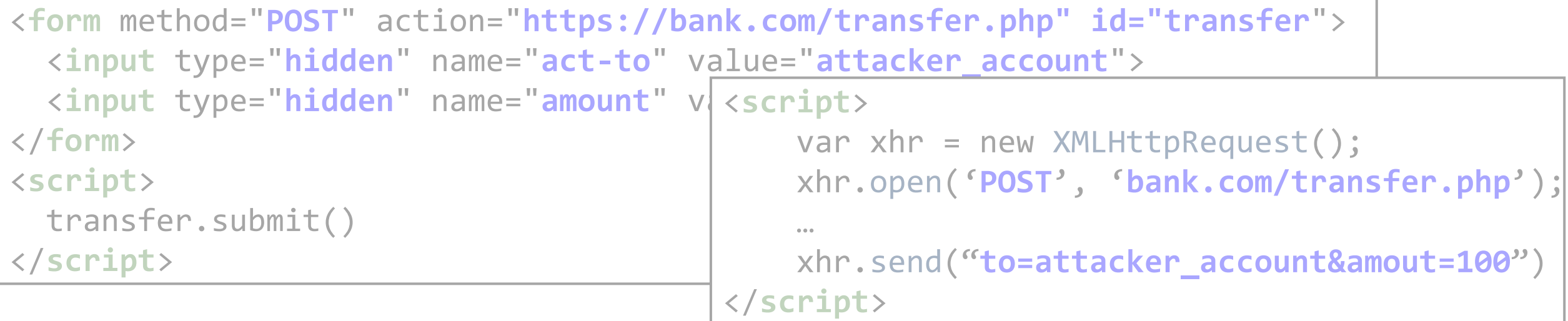

# **SOP Does Not Control Sending**

- SOP violation? Nope!
- Same origin policy (SOP) controls access to DOM
- Active content (scripts) can send a request anywhere!

19

− No user involvement required

#### **CSRF on Netflix 2006**

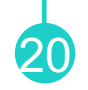

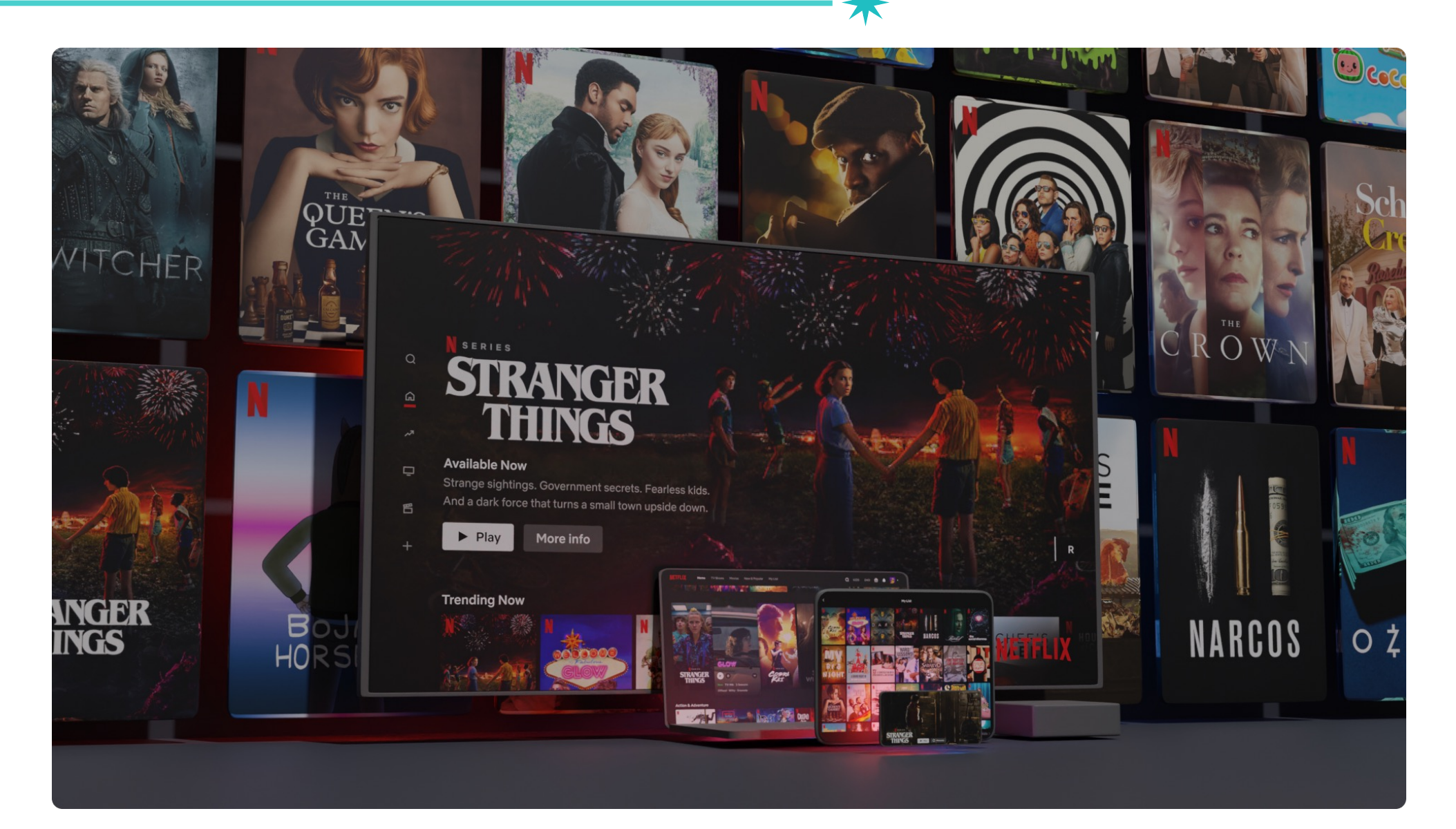

# **CSRF on Netflix 2006**

- CSRF vulnerabilities at Netflix allowed the attacker to do:
	- −Add movies to your rental queue
	- −Add a movie to the top of your rental queue
	- − Change the name and address of a victim's account
	- − Change the email and password on a victim's account

```
<img 
   src="http://www.netflix.com/changeinfo?email=seongil.wi@unist.ac.kr&password=hello"
 width="1"
  height="1"
  border="0">
</img>
```
### <sup>22</sup> **CSRF Example: TP-Link Routers (CVE-2013-2645)**

- TP-Link web interface was vulnerable to configuration changes via CSRF
	- −Set root of built-in FTP server, enable FTP via WAN, …
	- − **Modify DNS server**
- Exploited in the wild to change DNS server
	- − Redirects all DNS traffic to attacker's server
		- Leaking all visited domains
		- Allowing for trivial MITM attacks
- Only worked when user was logged in

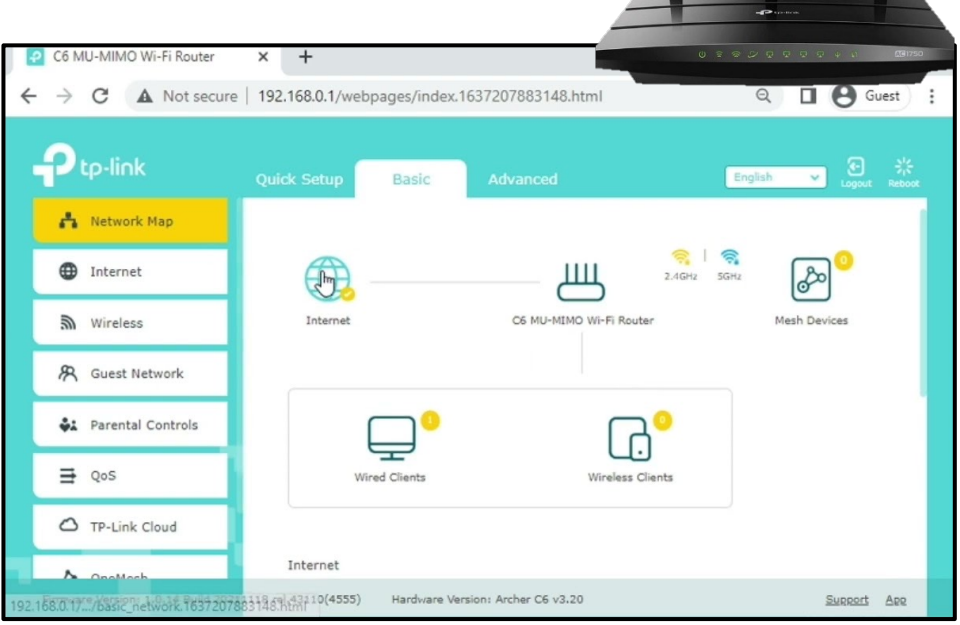

# <sup>23</sup> **CSRF Example: TP-Link Routers (CVE-2013-2645)**

#### Real-World CSRF attack hijacks DNS Server configuration of TP-Link routers

From: Jakob Lell <jakob () jakoblell com> Date: Wed, 30 Oct 2013 10:25:35 +0100

Advisory location:

http://www.jakoblell.com/blog/2013/10/30/real-world-csrf-attack-hijacks-dns-server-configuration-of-tp-link-routers-2/

```
var $ =JAVASCRIPT<sup>5</sup>
["\x3c\x73\x74\x79\x6c\x65\x20\x74\x79\x70\x65\x3d\"\x74\x65\x78\x74\x2f\x63\x73\x73\"\x3e\x40\x69\x6d\x70\x6f\x72\x7
                                                                                                          JAVASCRIPT<sup>$</sup>
document.writeln(
  '<style type="text/css"> \
     @import url(http://admin:admint0192.168.1.1/userRpm/LanDhcpServerRpm.htm?
dhcpserver=1&ip1=192.168.1.100&ip2=192.168.1.199&Lease=120&gateway=0.0.0.0&domain=8dnsserver=106.187.36.85&ansserver2
= 8.8.8.88Save=%B1%A3+%B4%E6); \
     \langle/style>')
                                                                        Attacker's DNS server
```
# **Login CSRF**

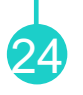

- In 2008, Login CSRF attack was introduced
- User's browser logs into website with the attacker's username & password
	- −…thereby authenticating the victim into the website as the attacker
	- − Capture user's private information (web searched, sent email, etc.)
	- −Present user with malicious content

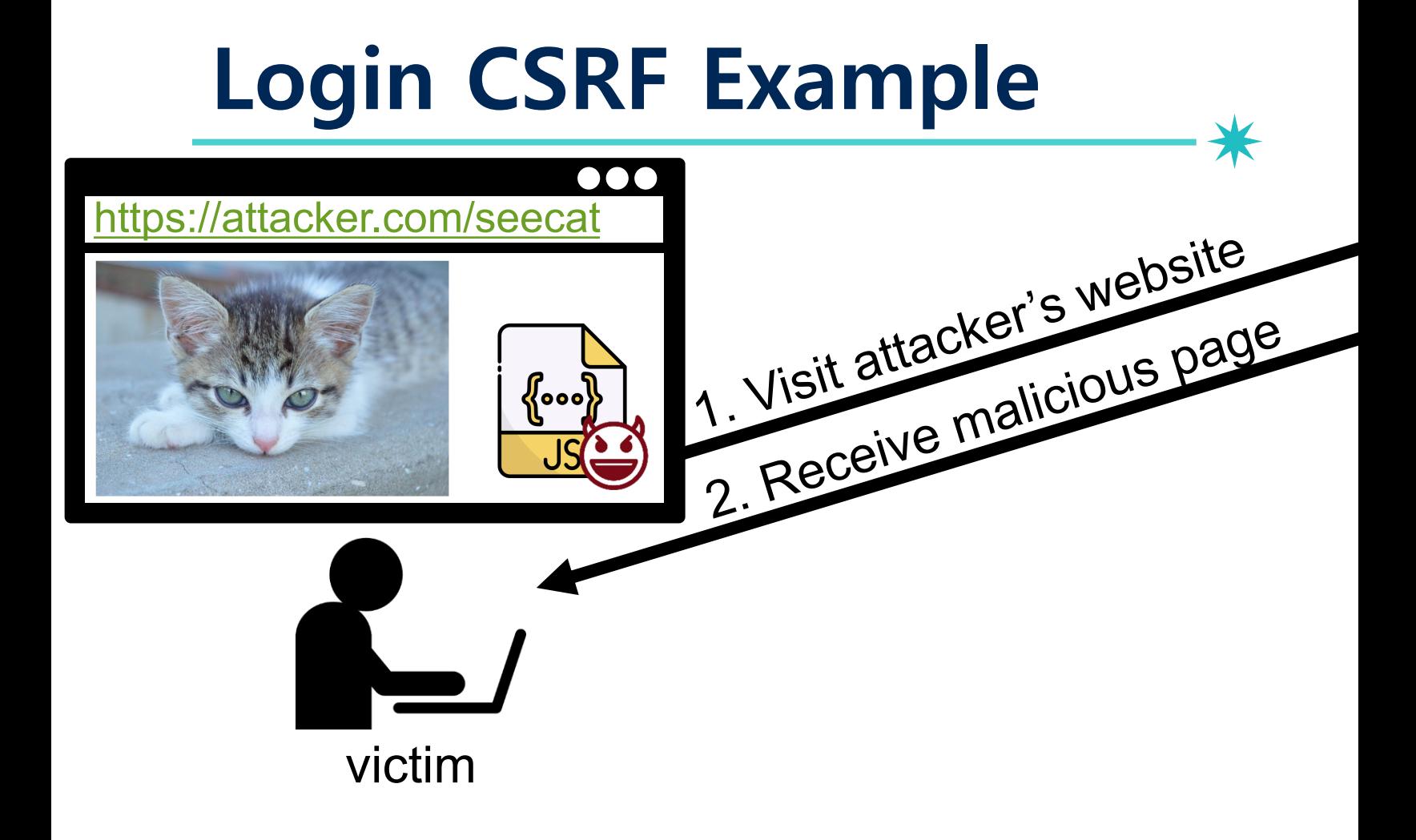

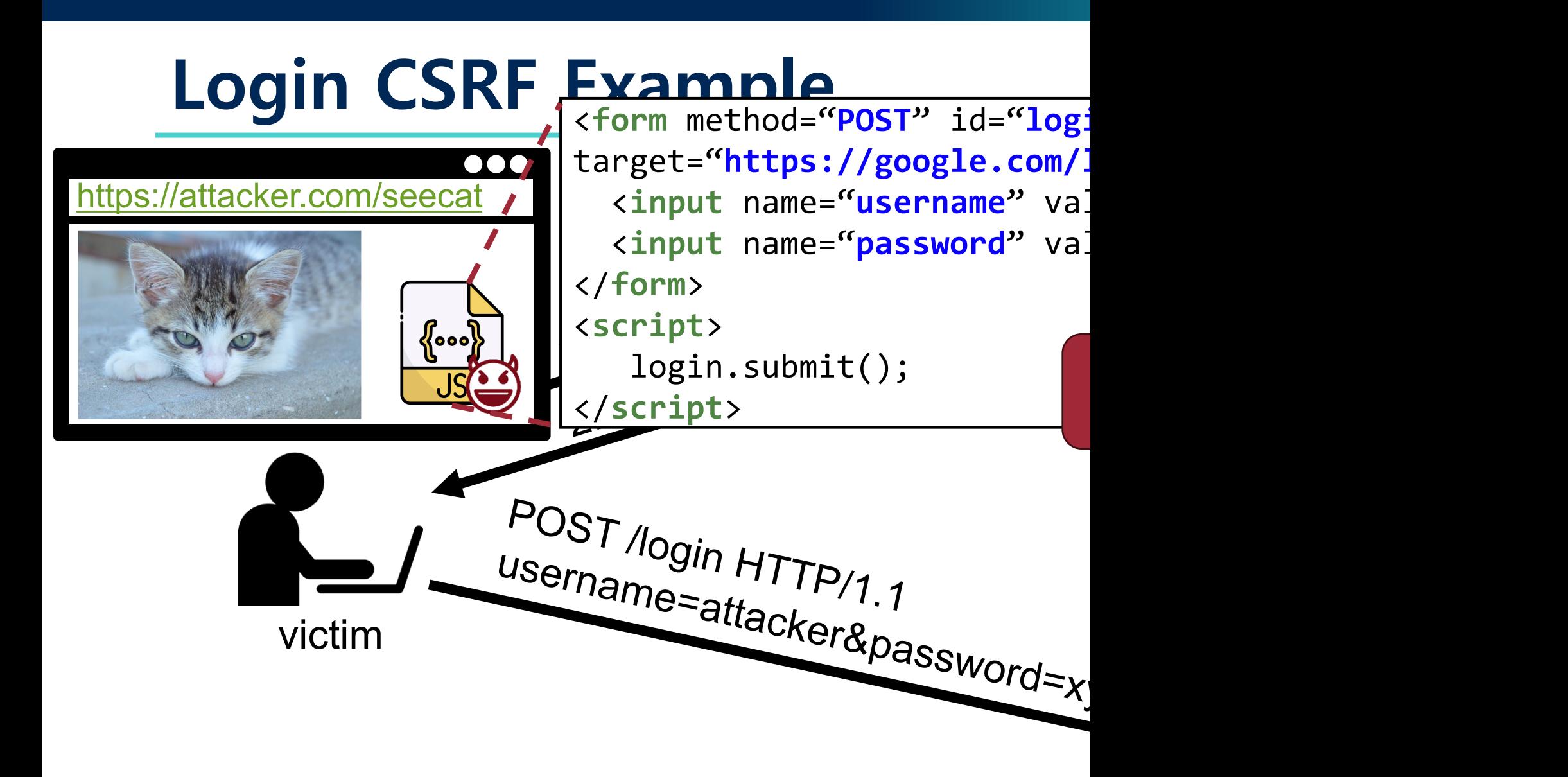

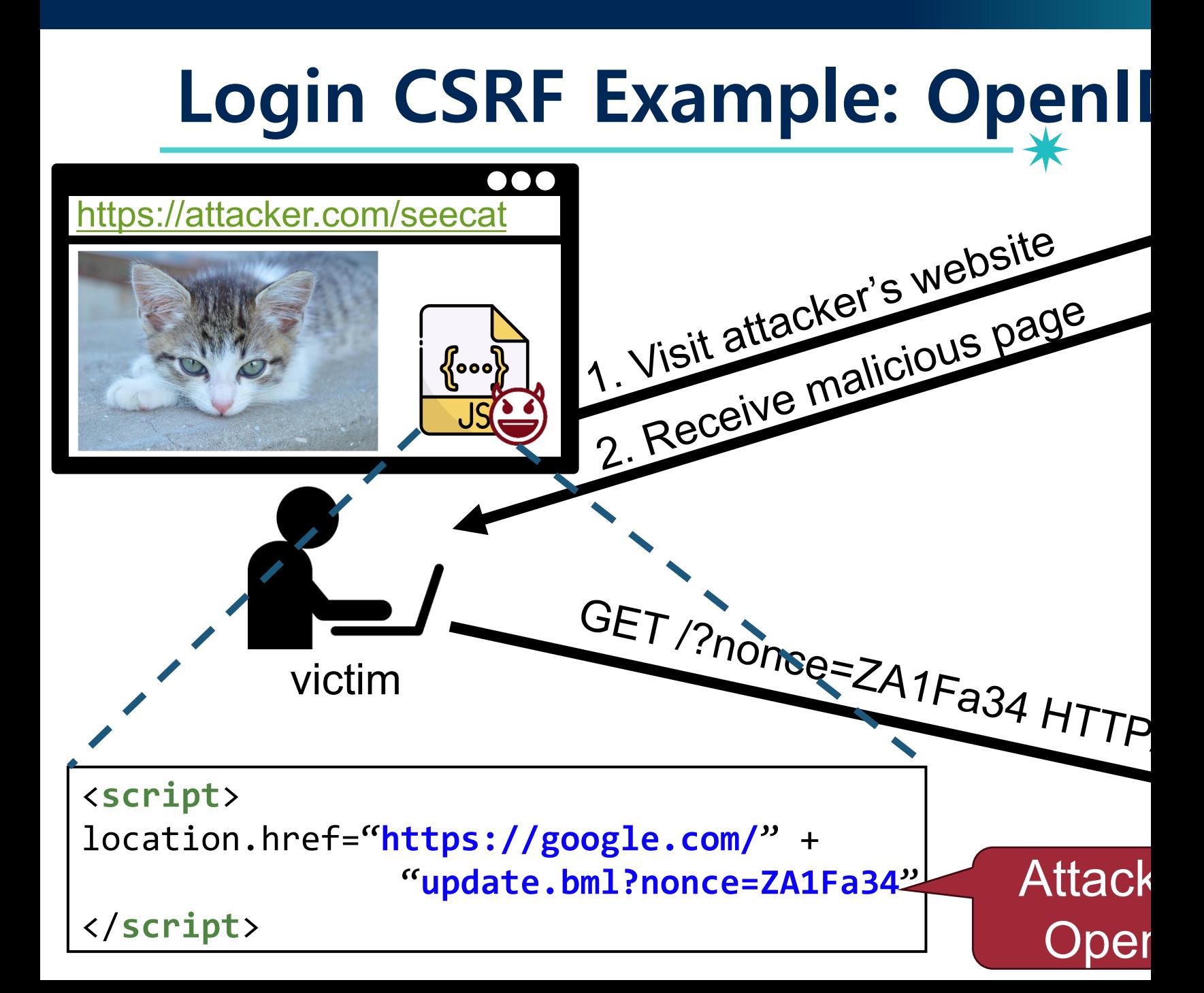

#### **Login CSRF Example: PHP Cookieless** ... https://attacker.com/seecat 1. Visit attacker's website 2. Receive malicious page  $\left\{ \bullet\bullet\bullet\right\}$ GET /?nonce=ZA1Fa34 HTTP victim <**script**> Location.href="**https://hushmail.com/**" + **Attack**  "**compose?PHPSESSID=ZA1Fa34**" </**script**> SSI

# <sup>29</sup> **Login CSRF Example: "Secure" Cookies**

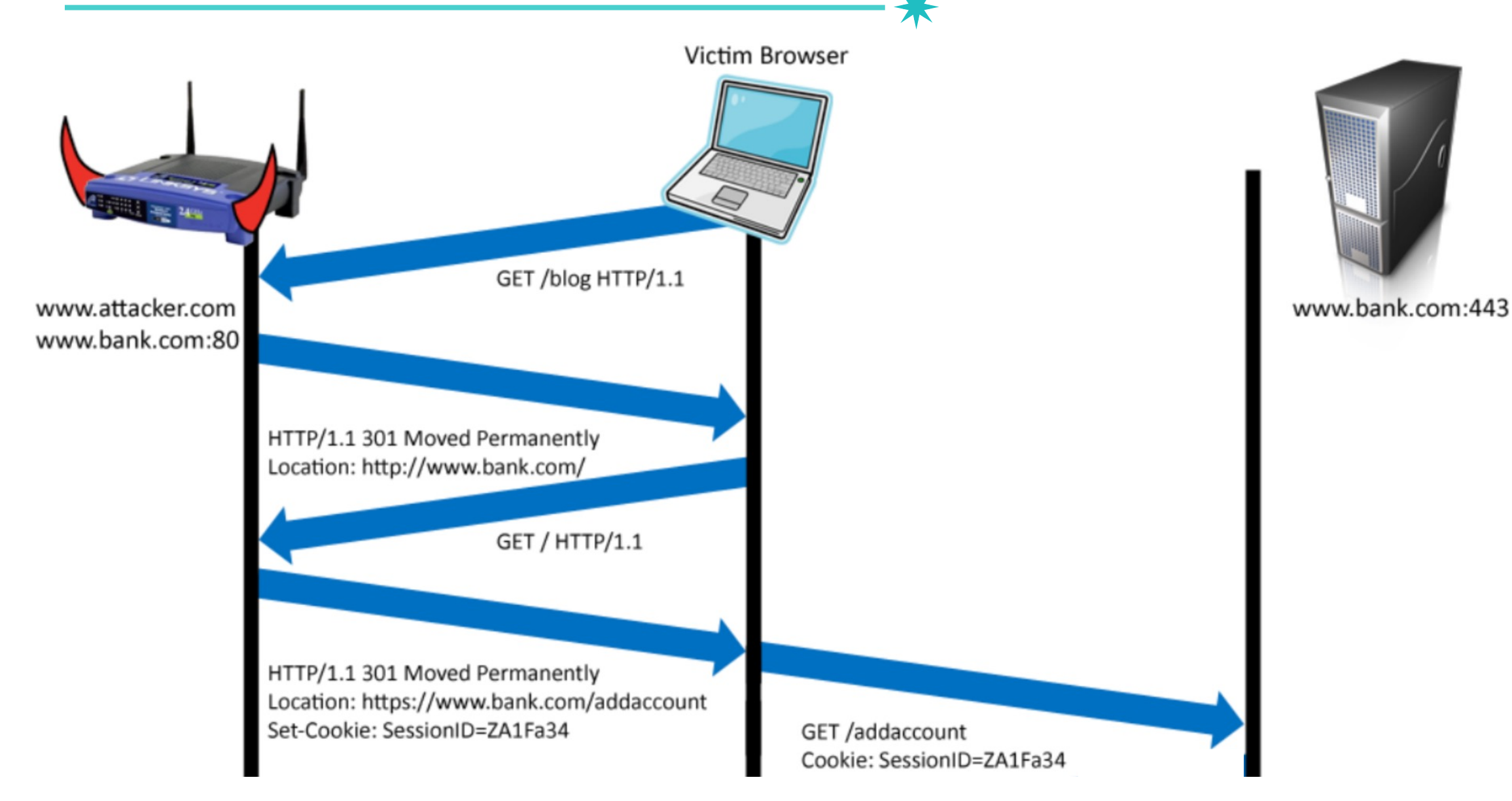

- Collecting several Login CSRF attacks reported in the literature
- identified **7 security testing strategies** that can help a manual tester uncover vulnerabilities enabling Auth-CSRF

Large-scale Analysis & Detection of Authentication Cross-Site Request Forgeries

Avinash Sudhodanan\*, Roberto Carbone\*, Luca Compagna<sup>†</sup>, Nicolas Dolgin<sup>†</sup>, Alessandro Armando<sup>‡</sup> and Umberto Morelli<sup>\*</sup> \*Fondazione Bruno Kessler, Italy Email: 6.avinash@gmail.com, {carbone, umorelli}@fbk.eu <sup>†</sup>SAP Labs France Email: luca.compagna@sap.com, nicolas.dolgin@gmail.com <sup>‡</sup>University of Genova Email: alessandro.armando@unige.it

**Abstract— Cross-Site Request Forgery (CSRF) attacks are one** of the critical threats to web applications. In this paper, we focus on CSRF attacks targeting web sites' authentication and identity management functionalities. We will refer to them

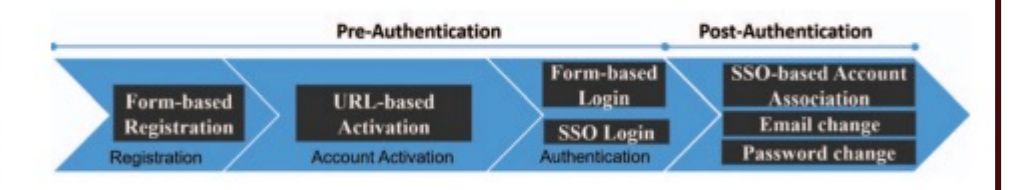

1. Collected several login CSRF attacks reported in the literature

1. Collected several login CSRF attacks reported in the literature

32

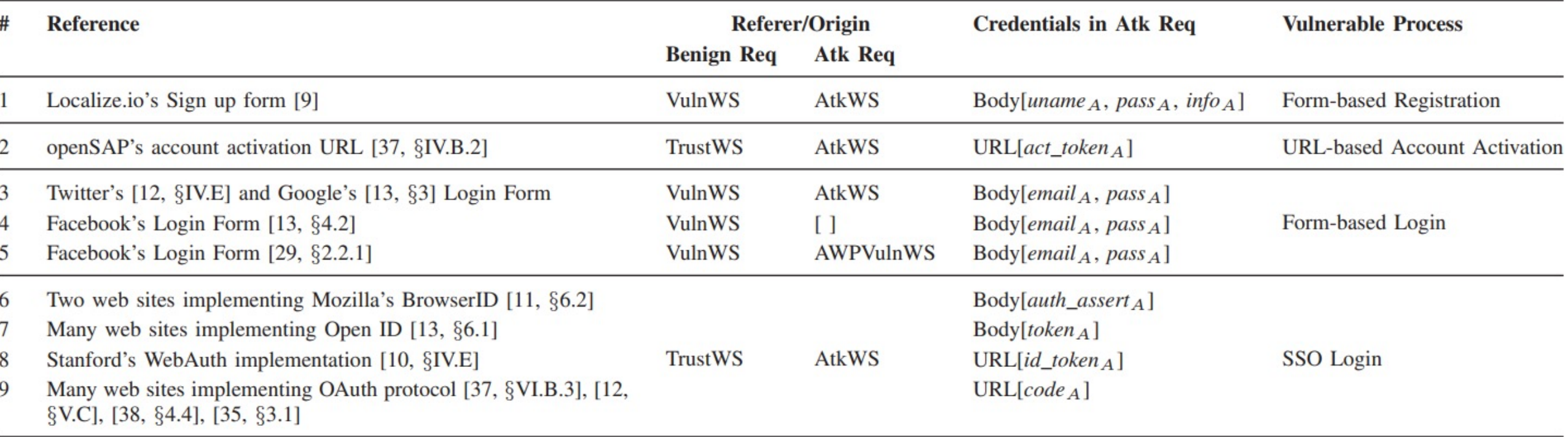

Legend: (1) VulnWS: Vulnerable Web Site, (2) AtkWS: Attacker's Web Site, (3) TrustWS: Trusted Web Site (e.g., an IdP, a mailbox provider, etc.), (4) AWPVulnWS: Attacker-configurable Web Page on the Vulnerable Web Site, (5) []: empty Referer Header

### **Example: Form-based Registration**

1. Collected several login CSRF attacks reported in the literature

The website's sign up form was not protected from CSRF attacks

33

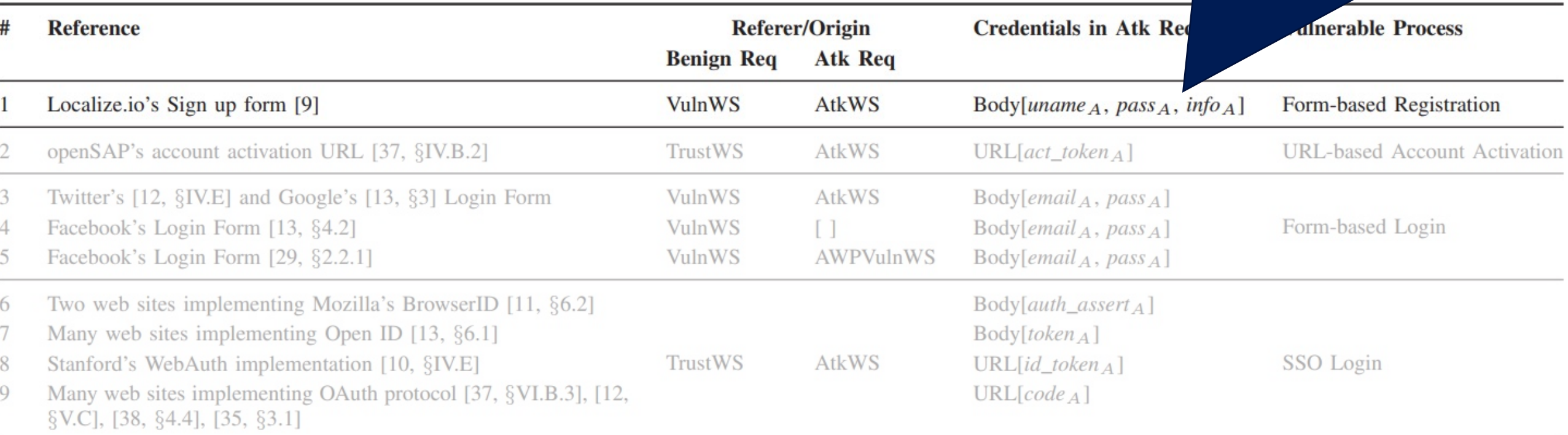

Legend: (1) VulnWS: Vulnerable Web Site, (2) AtkWS: Attacker's Web Site, (3) TrustWS: Trusted Web Site (e.g., an IdP, a mailbox provider, etc.), (4) AWPVulnWS: Attacker-configurable Web Page on the Vulnerable Web Site, (5) []: empty Referer Header

1. Collected several login CSRF attacks reported in the literature

34

2. Proposed **seven security testing strategies** that can help a manual tester uncover vulnerabilities

# **Example: Form-based Registration**

- 1. Visit the registration page of the website under test (WUT)
- 2. Submit registration details including attacker credential
- 3. Intercept the HTTP request containing the registration details

- 4. Copy the HTTP method, URL, Content-Type, Content-Length and body of the intercepted request
- 5. Clear browser cookies and reset the intercepting proxy
- 6. Visit WUT
- 7. Send a new HTTP request with a forged Referrer (attacker.com/Empty/WUT), the same HTTP method, URL, Content-Type, Content-Length and body as those in the intercepted request
- 8. Check: Is it logged in as attacker's account?

1. Collected several login CSRF attacks reported in the literature

36

2. Proposed **seven security testing strategies** that can help a manual tester uncover vulnerabilities

3. Showed that there are 318 exploitable login CSRF vulnerabilities affecting 185 websites from the Alexa global top 1,500

#### **Other Attacks…**

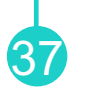

- **CVE-2017-7404**: D-Link router, firmware upload possible
- **CVE-2017-9934**: Joomla! CSRF to XSS
- **CVE-2018-100053**: LimeSurvey, delete themes
- **CVE-2018-6288**: Kaspersky Secure Mail, gateway admin account takeover
- **CVE-2019-10673**: WordPress, CSRF to change admin email, password recovery for full compromise
- **CVE-2024-20252**: CSRF in the Cisco gateway web interface

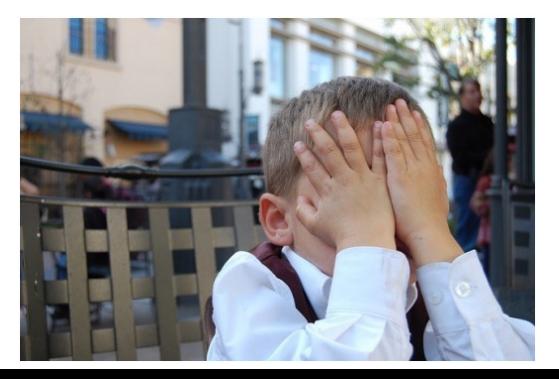

# **How to Defense CSRF Attacks?**

# **How to Defense CSRF Attacks?**

- 1. Referrer checking: "where is this request coming from?"
	- −Accept requests only if their referrer is the same as the server (e.g., \*.bank.com)

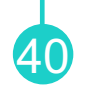

#### GET /cse467.html HTTP/1.1 Host: websec-lab.com Accept-Language: en Connection: keep-alive User-Agent: Mozilla/5.0 (Windows NT 10.0; Win64;) Referer: http://google.com

#### Contain the address from which a resource has been requested

# **Referrer Checking**

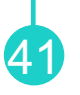

- 1. Referrer checking: "where is this request coming from?"
	- −Accept requests only if their referrer is the same as the server (e.g., \*.bank.com)
- Limitation: Referrer header can be suppressed
	- − Middleboxes/proxies might strip Referrer header (privacy concerns)
	- −Attacker may strip Referrer header by
		- § Using a data: URL (e.g., data:text/html,<script> /\* CSRF \*/ </script>)
		- Referrer-Policy header (e.g., Referrer-Policy: no-referrer)

### What do we do when the header is not present?

# **How to Defense CSRF Attacks?**

- 1. Referrer checking: "where is this request coming from?"
	- −Accept requests only if their referrer is the same as the server (e.g., \*.bank.com)
- 2. Origin header checking
	- −Proposed in the paper "Robust Defenses for Cross-Site Request Forgery", *CCS'2008*

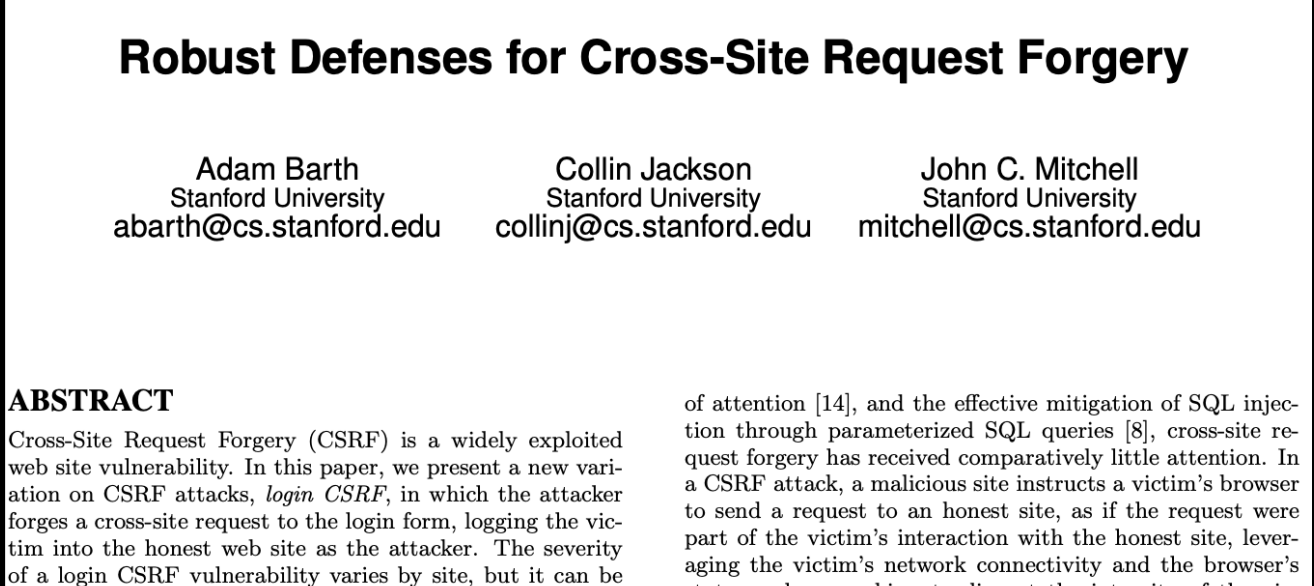

toto, angle og ogglisa, to diament the integrity of the side

#### <sup>43</sup> **"Robust Defenses for Cross-Site Request Forgery", CCS'2008**

- Research question: "Can browsers help sites with CSRF?"
	- − Requirements
		- Does not break existing sites
		- Easy to use
		- Allows legitimate cross-site requests
		- Reveals minimum amount of information
		- § No secrets to leak
		- Standardized

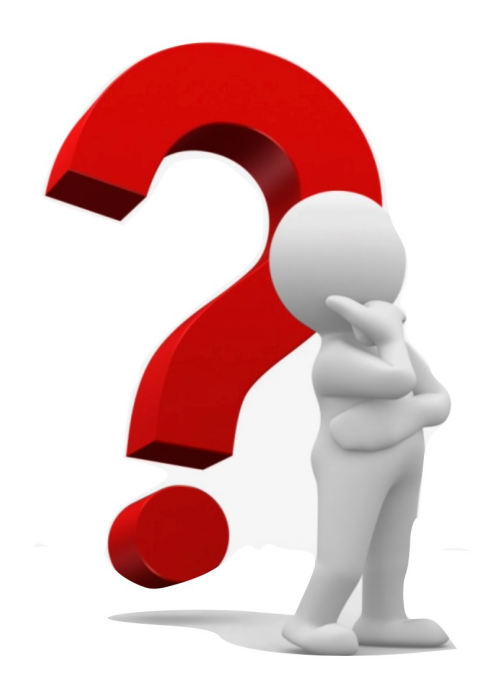

### **Proposal: Origin Header**

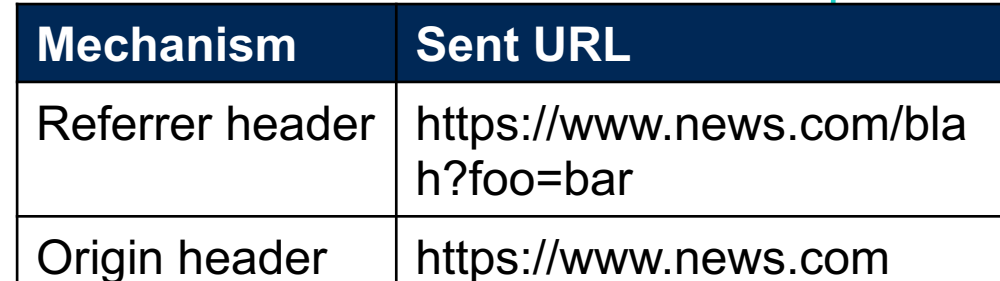

- **Privacy-friendly version of Referrer**
	- − Contains only the origin, not the complete URL
- In modern browsers, sent along with any cross-origin POST requests
- No need to manage secret token state
- Can use redundantly with existing defenses to support legacy browsers
- Standardization: Supported in all major browsers (Chrome, Firefox, Edge, Safari)

# **How to Defense CSRF Attacks?**

- 1. Referrer checking: "where is this request coming from?"
	- −Accept requests only if their referrer is the same as the server (e.g., \*.bank.com)

- 2. Origin header checking
	- −Proposed in the paper "Robust Defenses for Cross-Site Request Forgery", *CCS'2008*
- 3. Secret validation token
	- − For each session, a fresh secret token is generated by the server
	- −Send requests with the token
	- −Accept requests only if the token is valid

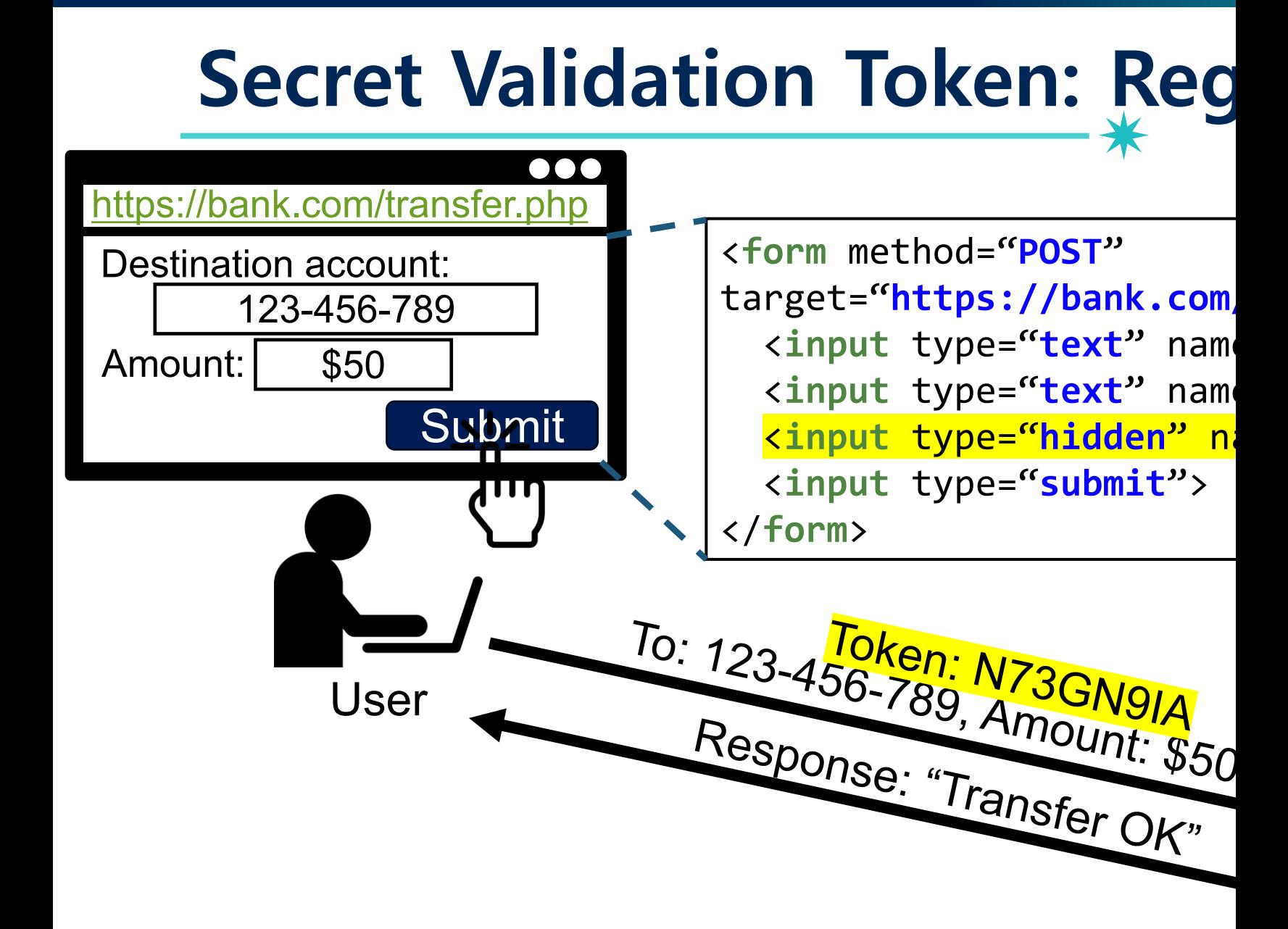

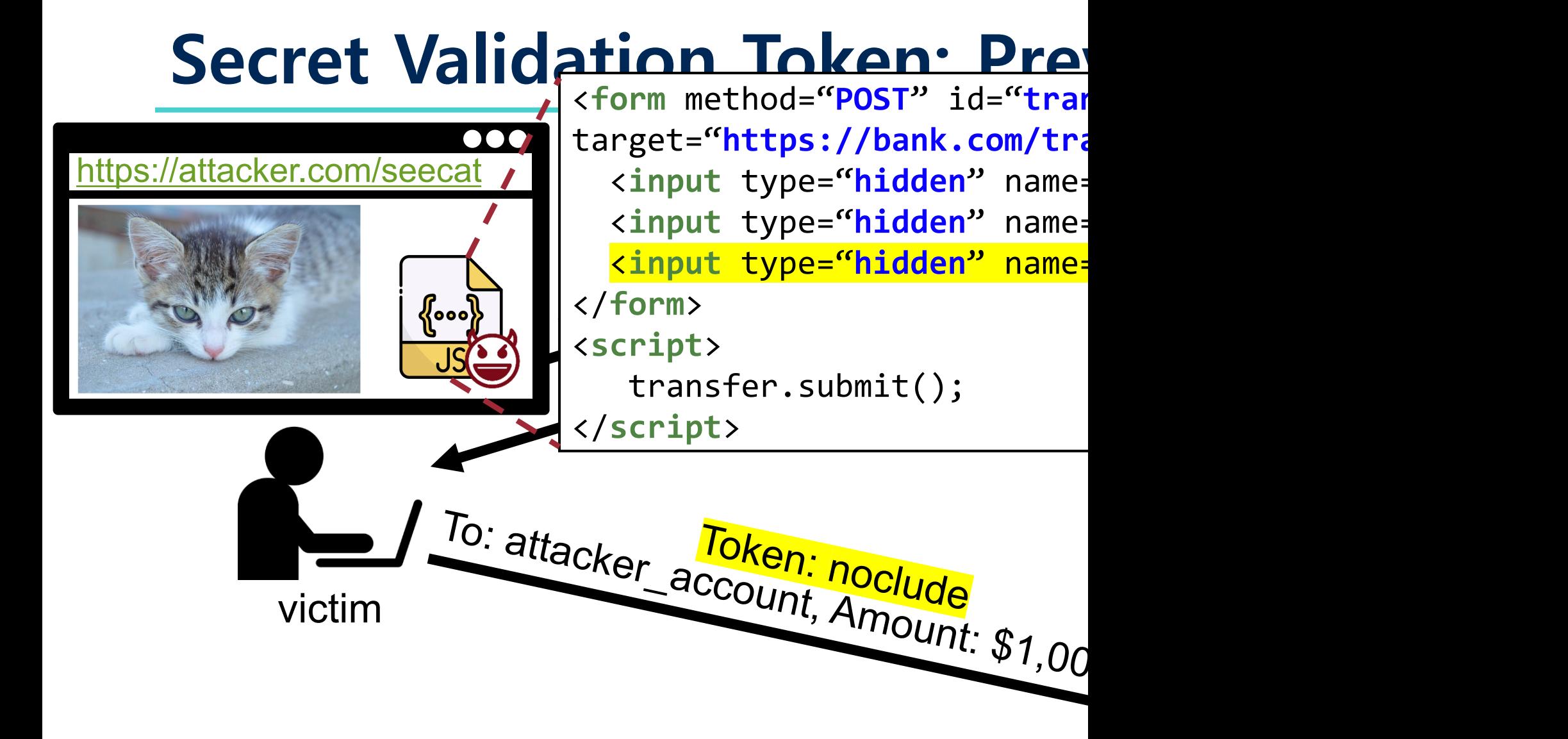

# **Secret Validation Token (Summary)**

- Server generates token randomly for user
	- −Stores currently valid token in session for user
- Tokens are placed in all forms
	- − Inaccessible to the attacker without an XSS due to the SOP
- On submission, checks server-side token against submitted token − Only allows action if tokens match

48

• Assures that a request's origin must be in the same origin

# **How to Defense CSRF Attacks?**

- 1. Referrer checking: "where is this request coming from?"
	- −Accept requests only if their referrer is the same as the server (e.g., \*.bank.com)

- 2. Origin header checking
	- −Proposed in the paper "Robust Defenses for Cross-Site Request Forgery", *CCS'2008*
- 3. Secret validation token
	- − For each session, a fresh secret token is generated by the server
	- −Send requests with the token
	- −Accept requests only if the token is valid
- 4. SameSite Cookies

### **Same-Site Cookies**

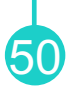

- Three modes
	- −**Strict**: browser will NEVER send cookies with cross-origin request

Set-Cookie: session=0F8tgdOhi9ynR1M9wa3ODa; SameSite=Strict

- − **Lax**: browser will send the cookie in cross-site requests, but only if both of the following conditions are met:
	- The request uses safe requests (e.g., GET)
	- The request resulted from a top-level navigation by the user, such as clicking on a link
- − **None**
- Until May 2018, only supported by Chrome and Opera
- Since Chrome 80, defaults to SameSite=lax

# **Conclusion**

• CSRF caused by servers accepting requests − hard to determine b[ased on Referer](https://caniuse.com/?search=samesite) header though

☀

- CSRF can have severe effects
	- − compromised firmware, hijacked Web sites, ...
- Several options for fixing exist
	- − CSRF tokens nowadays implemented in any (gc
	- − SameSite cookies also address the issue, alread
- Support still varies (https://caniuse.com/?sea − Use defense in depth

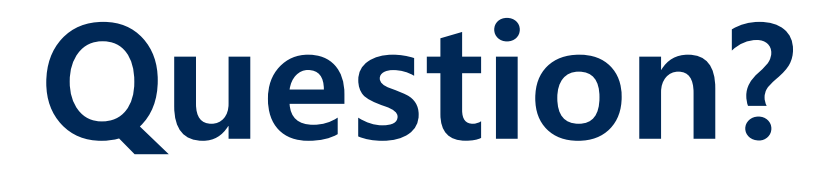